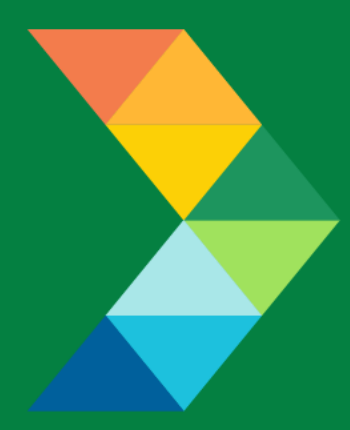

# **ENERGY SAVINGS FOR BUSINESS**

Investing to keep businesses competitive

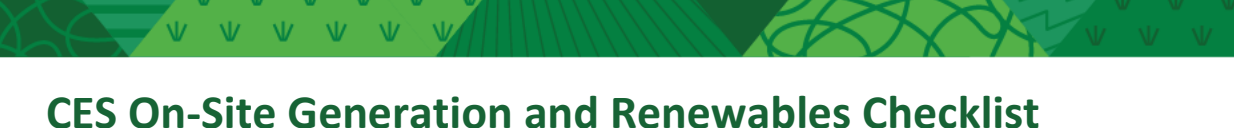

January 4, 2023 **Version 1.0**

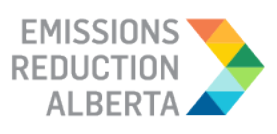

## **Table of Contents**

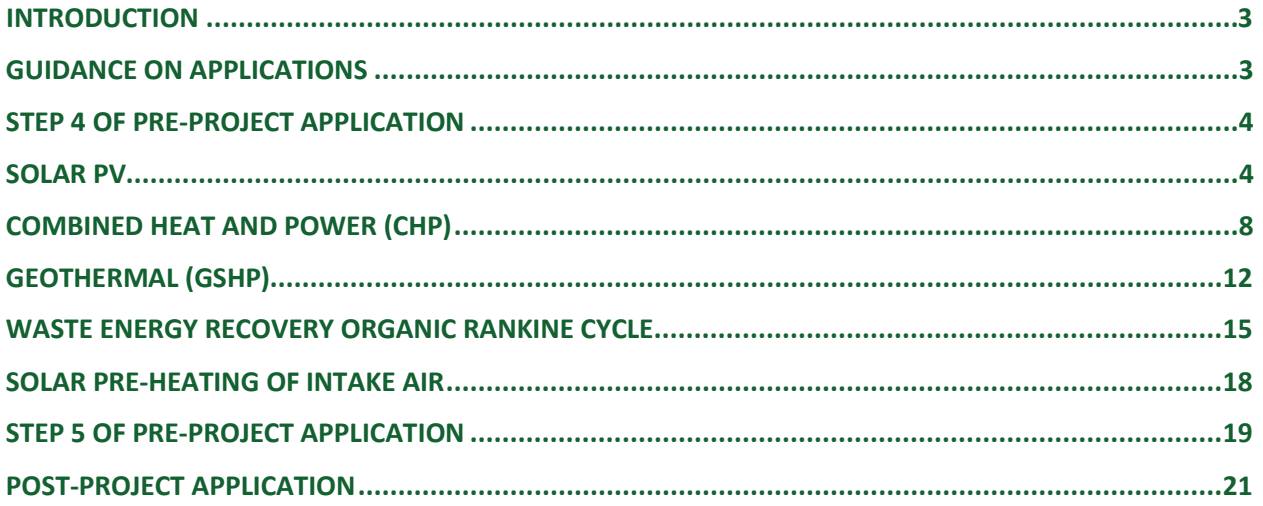

V V V V V V<br>V V V V V V<br>V V V V V V V V V V V V  $N$ 

### <span id="page-2-0"></span>**INTRODUCTION**

This document is intended as a guide to support the submission of accurate and complete On-Site Generation and Renewables project applications. All applicants with On-Site Generation and Renewables projects should ensure the application meets the CES Eligibility Requirements set out in the Participant Terms and Conditions, Contractor Code of Conduct and Eligible Measures List. The applicant must submit the requested documentation and answer the questions contained within this document.

This checklist includes guidance for what needs to be entered in each input field at Step 4 and Step 5 of the Application process. Step 5 specifically describes which documents need to be uploaded and their purpose.

## <span id="page-2-1"></span>**GUIDANCE ON APPLICATIONS**

The following sections provide guidance on On-Site Generation and Renewables applications, ensuring that they are complete, accurate and comprehensive.

The applicant and/or contractor will also need to provide the following information in Step 4 and Step 5 of the application submission, as further described in the tables below.

ESB - Comprehensive Energy Savings | PAGE 3

## <span id="page-3-0"></span>**STEP 4 OF PRE-PROJECT APPLICATION**

## <span id="page-3-1"></span>**SOLAR PV**

**All applicants with Solar PV measures that meet the Eligibility Requirements for size, solar yield and output. (see the Measures List for full details) must submit the requested documentation and answer the following questions:**

*It is recommended that a solar PV modelling software be used to answer some of the questions below. Examples of software include:*

- *NREL's PV Watts*
- *RETScreen*
- *pvPlanner*
- *Solar Pro*
- *Heliscope*

To calculate the proposed system's performance three scenarios would be considered:

#### Scenario 1: Application

Parameters as provided in the application would be used to generate the total yield.

#### Scenario 2: Base Case

Parameters as provided in the application except the modelled system loss would be set to 20% and the total yield would be calculated.

#### Scenario 3: Optimal Case

Parameters as provided in the application would be used except the following which would be set to the values as indicated against each to calculate the solar yield for this scenario:

- Azimuth:  $180^{\circ}$ C
- Tilt: Latitude of Location
- Modelled System Losses: 20%

It is understood that other parameters will influence the optimal yield for a location, but these three parameters have been chosen for ease of calculation, and as an approximation.

The project's base case yield will be compared to the optimal case yield and it must be at least 75% of the optimal case yield to be eligible.

If the system has multiple arrays, each array can be submitted as its own measure.

The applicant and/or contractor will also need to provide following information in the Step 4 and Step 5 of the pre-project application submission as provided below.

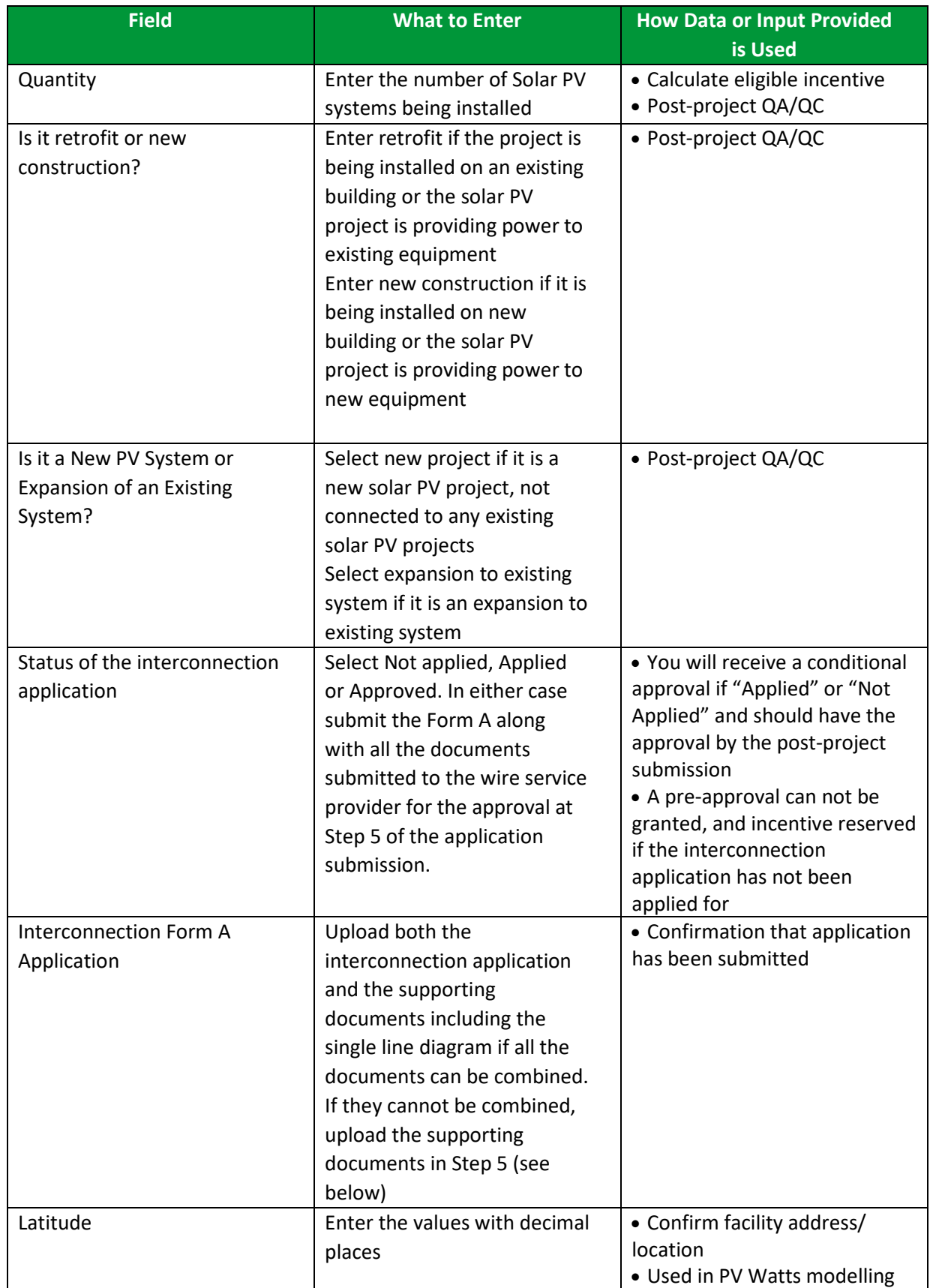

 $\overline{M}$   $\overline{M}$   $\overline{M}$   $\overline{M}$   $\overline{M}$ 

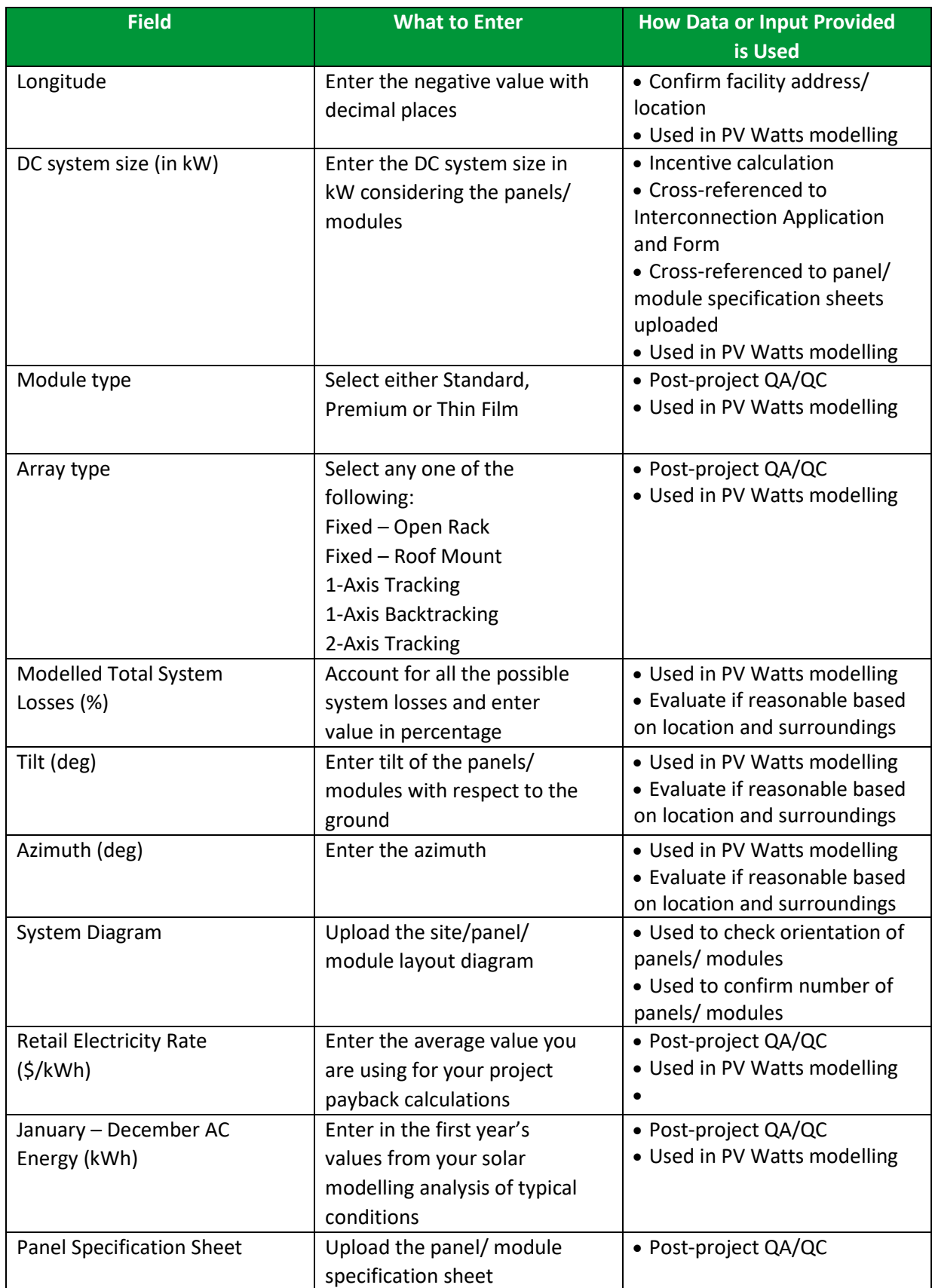

 $M = M$   $N$ 

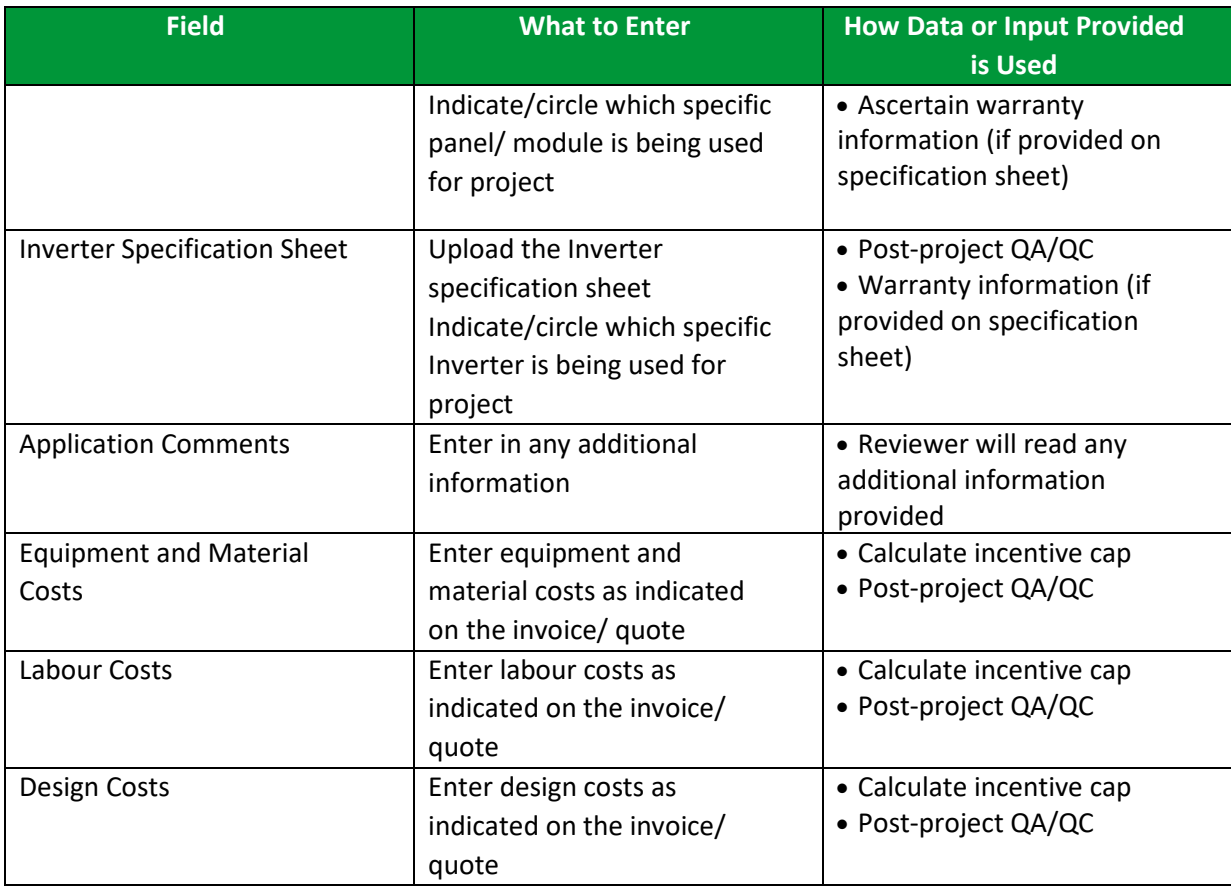

## <span id="page-7-0"></span>**COMBINED HEAT AND POWER (CHP)**

- CHP systems less than 4 MWe 50% to less than 60% of System Efficiency
- CHP systems less than 4 MWe 60%+ System Efficiency

*Application Tip: Please complete the Overall CHP System Efficiency calculation outlined in the table below before you select the measure.*

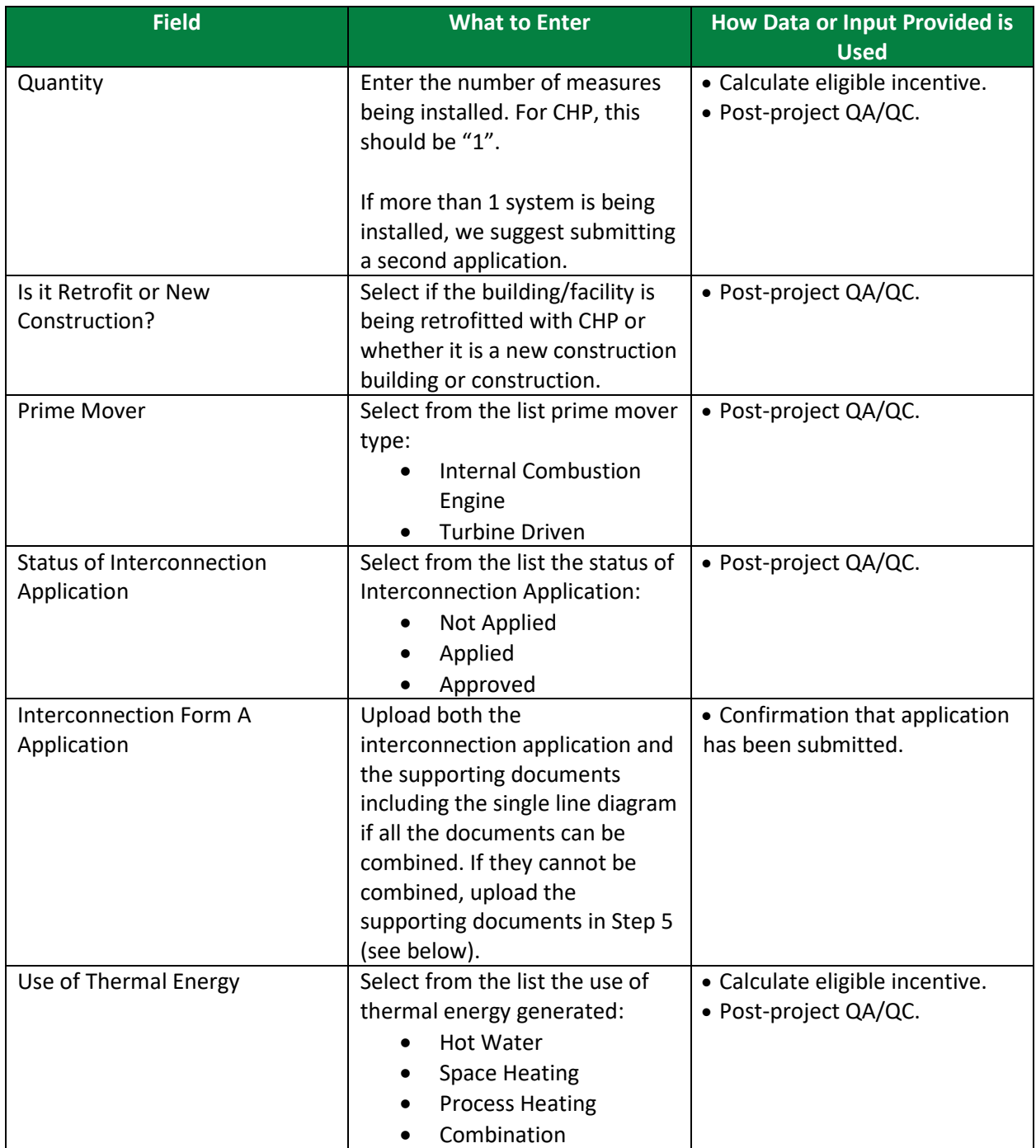

 $V - W - W$ 

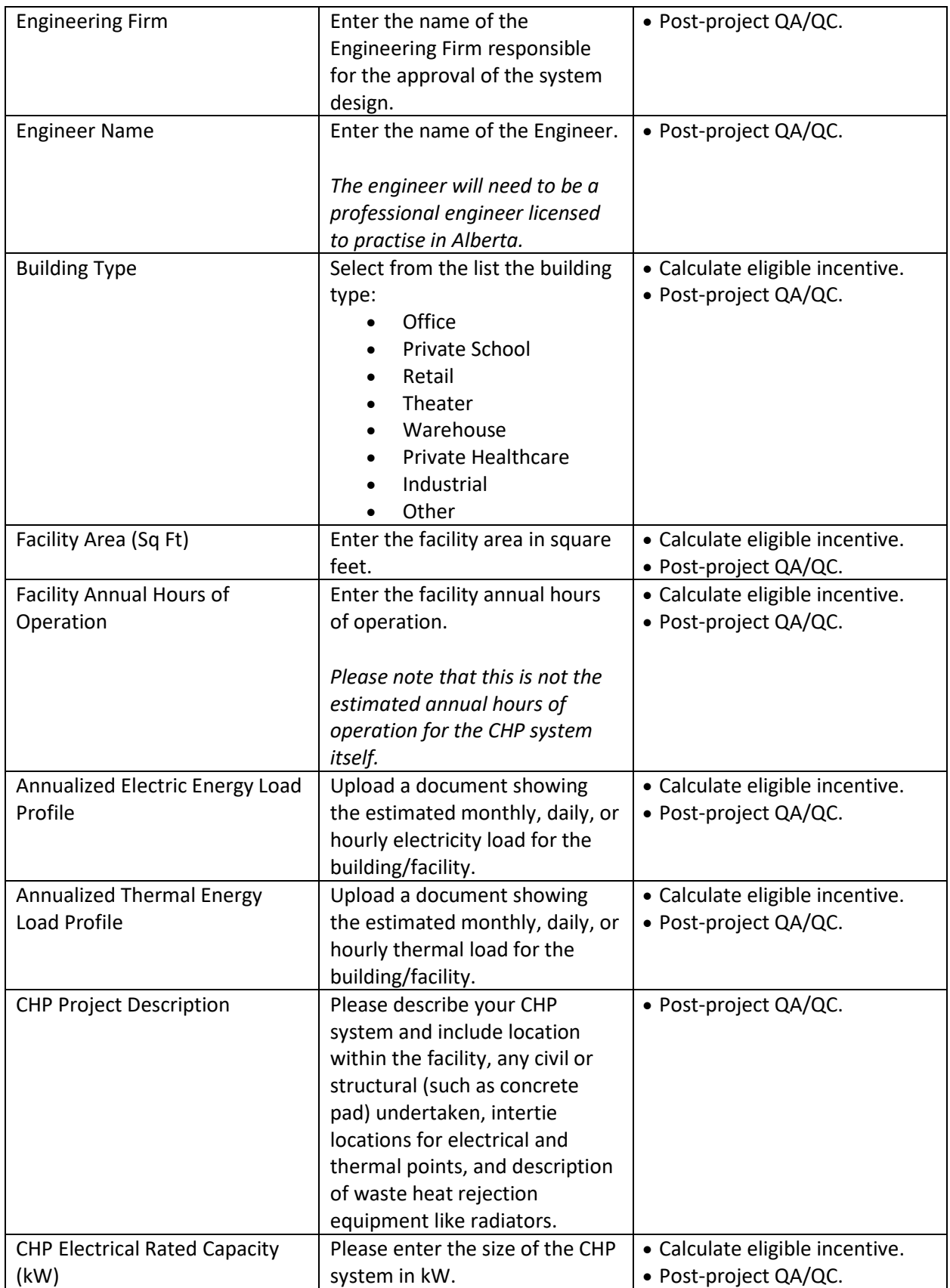

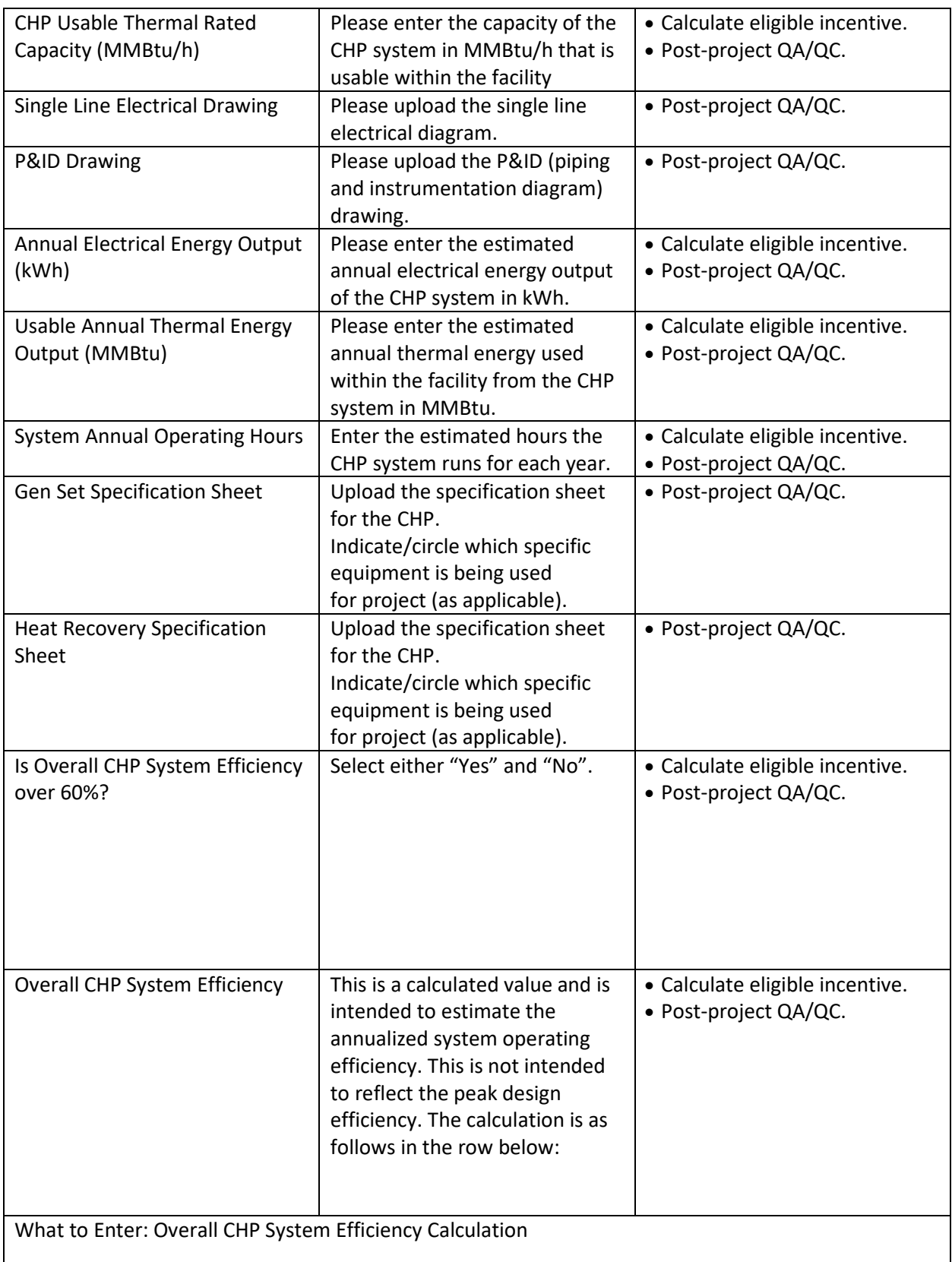

 $M = M$   $N$ 

Numerator: The sum of the annual electrical energy produced by the CHP system plus the sum of the annual usable thermal energy transferred to the facility.

*During the review process, the provided load profiles and building/facility information is reviewed to understand the energy requirements for the facility. Note: thermal energy transferred to the facility does not include waste heat rejected outdoors.*

Denominator: The annual input fuel energy into the CHP system plus input electrical energy for parasitic loads

*During the review process, the information provided regarding the CHP electrical and thermal capacity, the energy output and the operating hours of the CHP system are checked.*

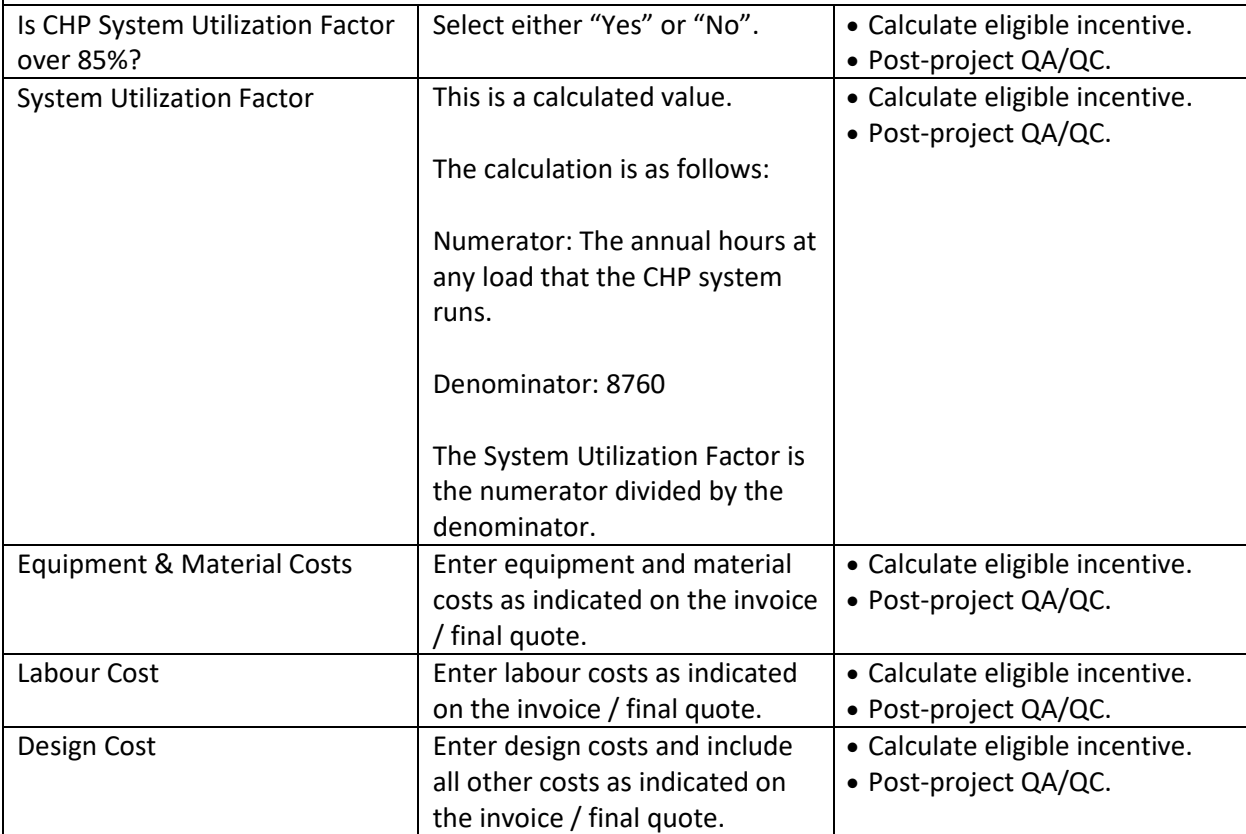

The annualized overall CHP system operating efficiency is the numerator divided by the denominator.

## <span id="page-11-0"></span>**GEOTHERMAL (GSHP)**

Additional information may be requested through an Information Request (IR) to ascertain specifics of the system if not provided in the system design report.

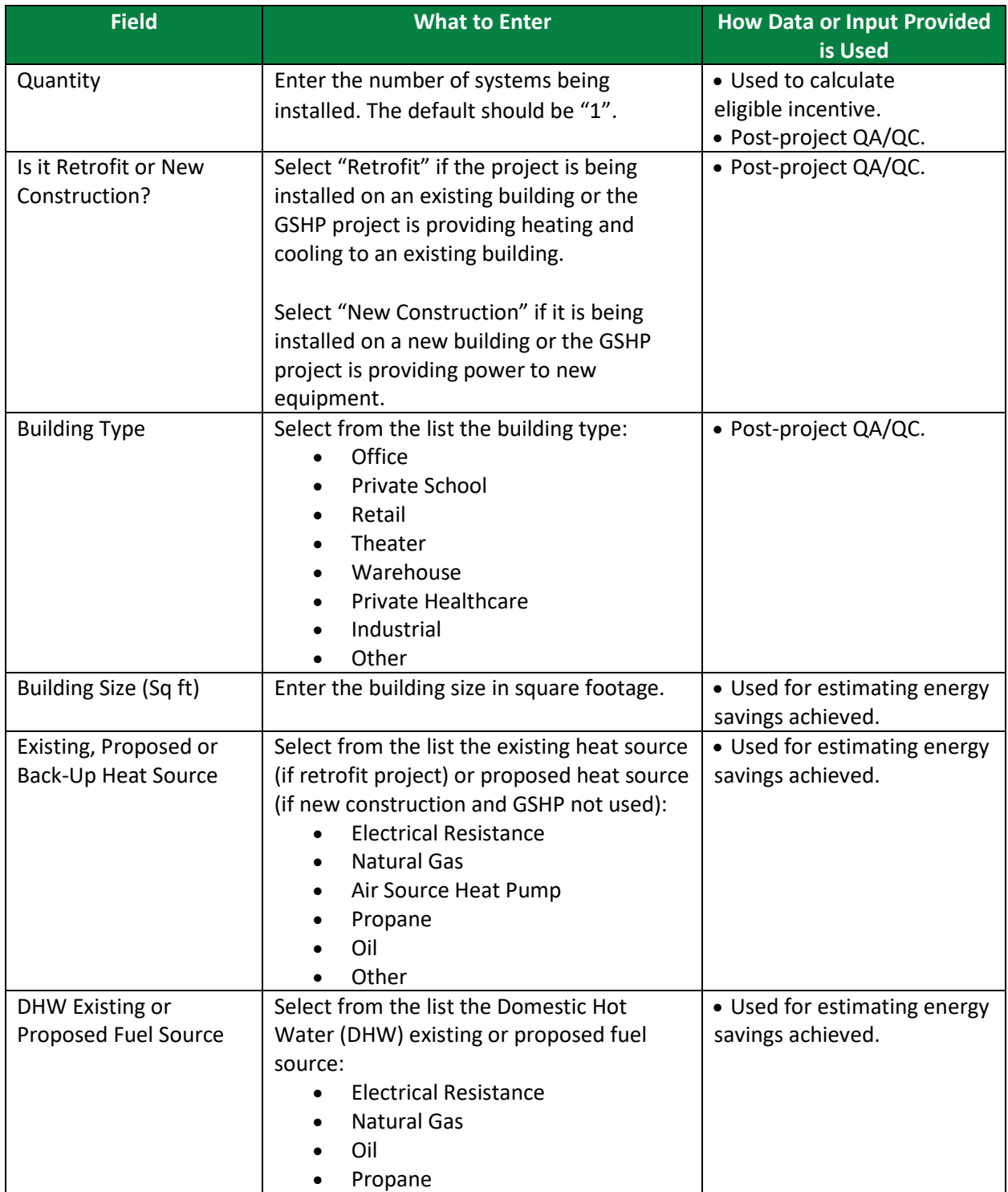

 $V - W$  $V - V$ 

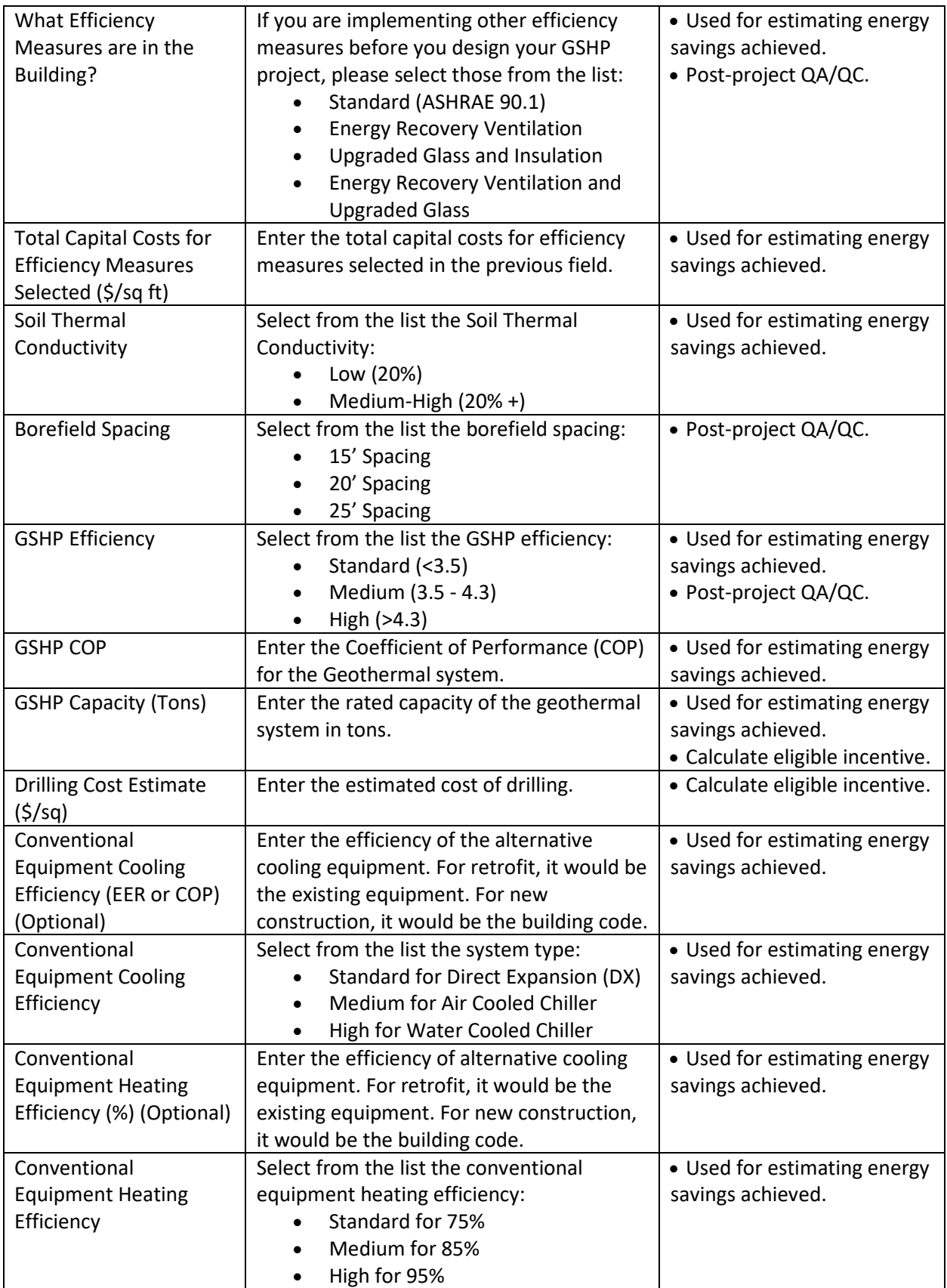

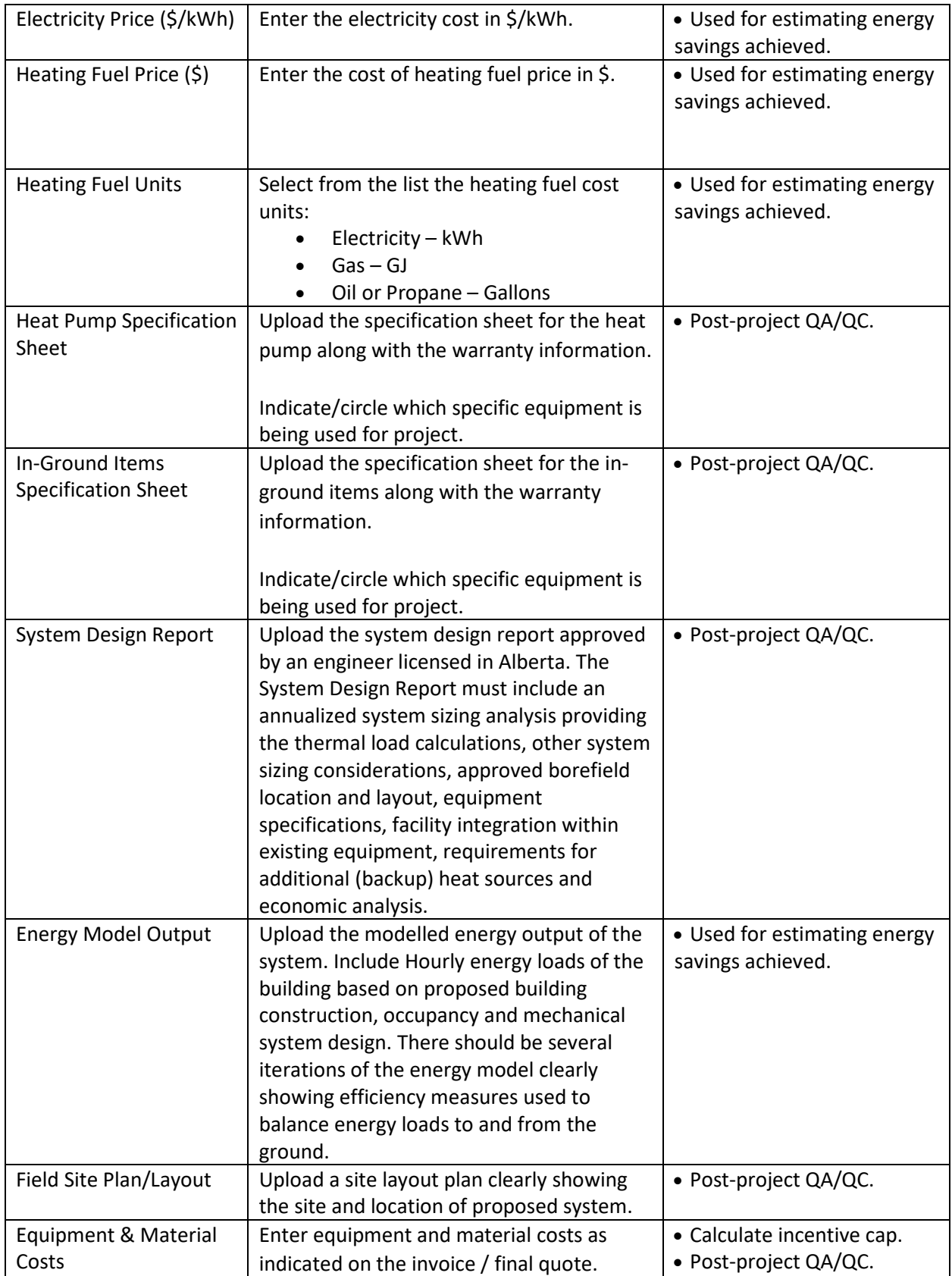

 $\overline{M}$   $\overline{M}$   $\overline{M}$   $\overline{M}$   $\overline{M}$ 

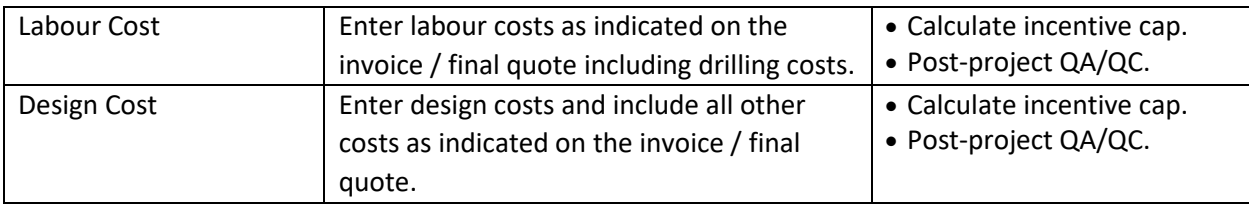

## <span id="page-14-0"></span>**WASTE ENERGY RECOVERY ORGANIC RANKINE CYCLE**

- WER ORC 25% Utilization
- WER ORC 50% Utilization

*Application Tip: Please complete the system efficiency calculation outlined in the table below before you select the measure.*

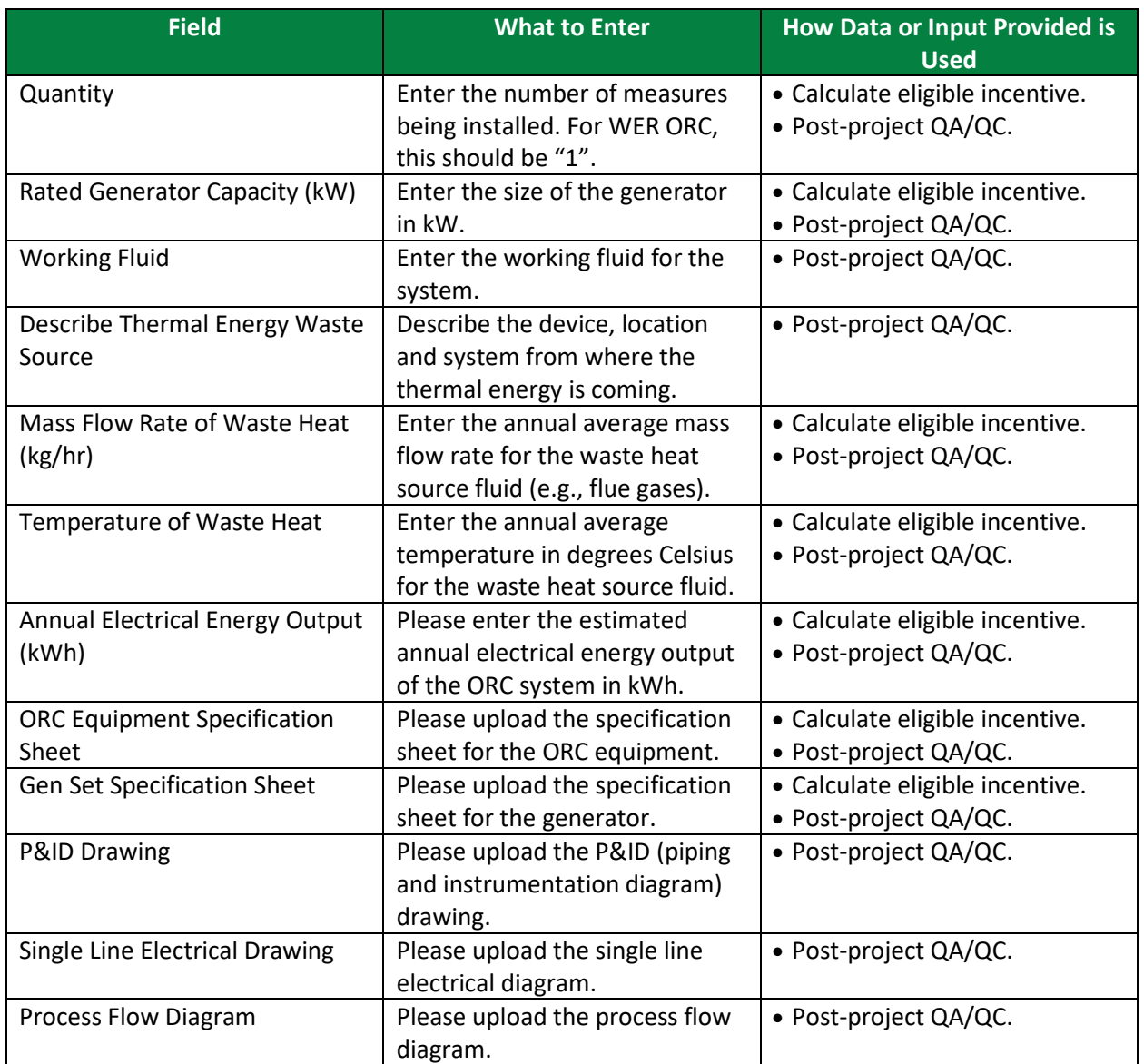

V V V  $\overline{M}$  $M - M$ 

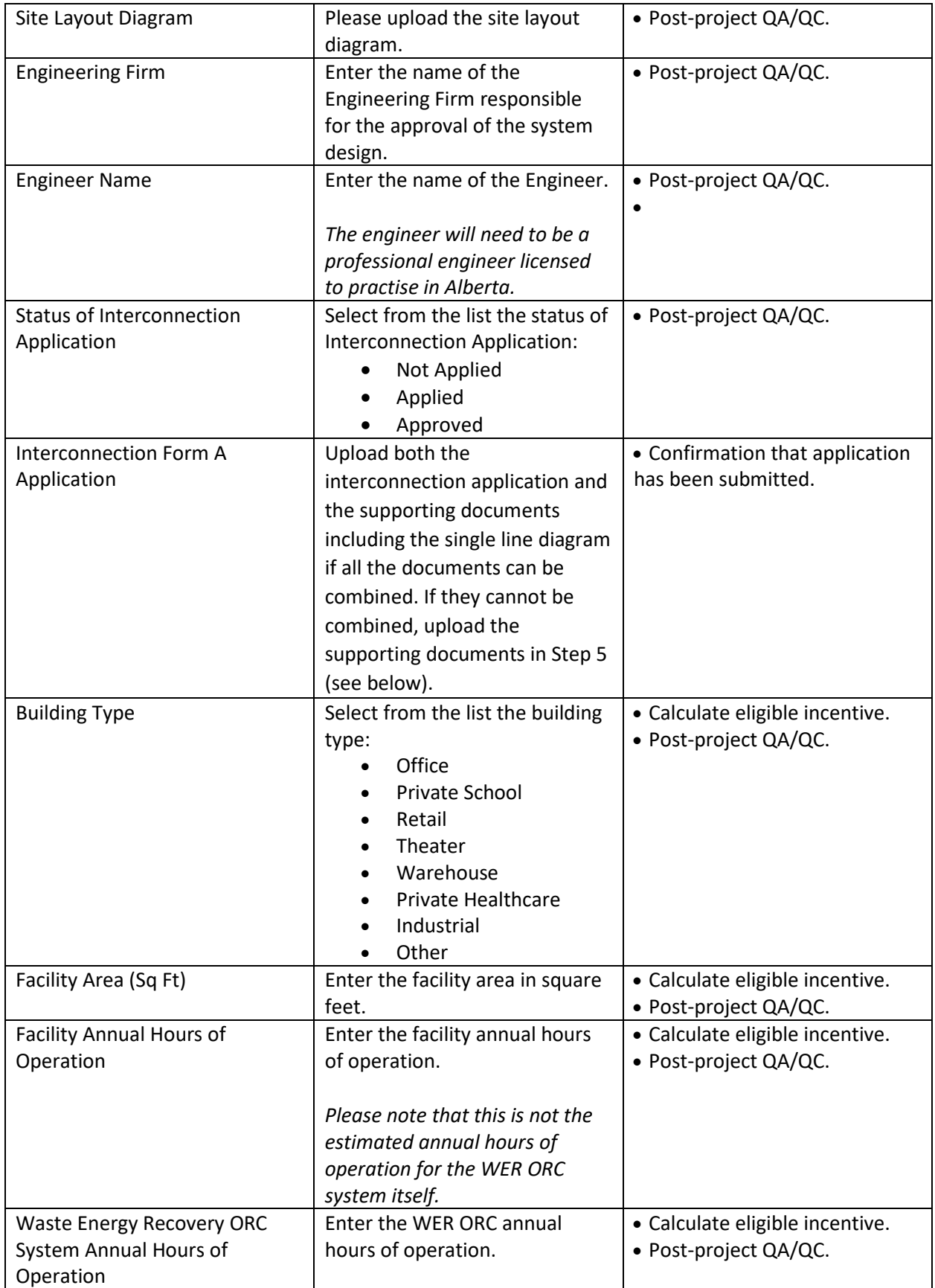

 $M = M$   $N$ 

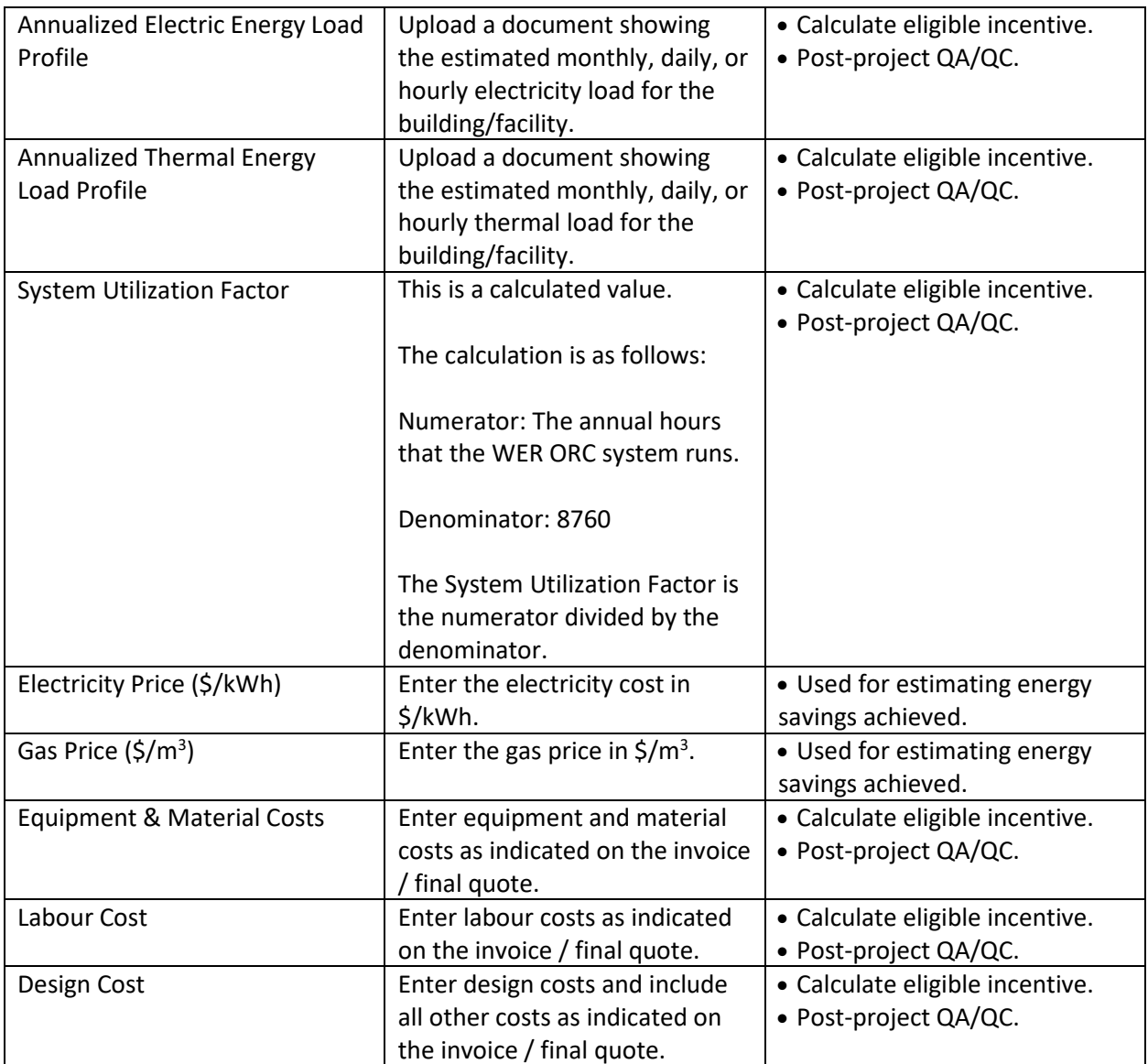

## <span id="page-17-0"></span>**SOLAR PRE-HEATING OF INTAKE AIR**

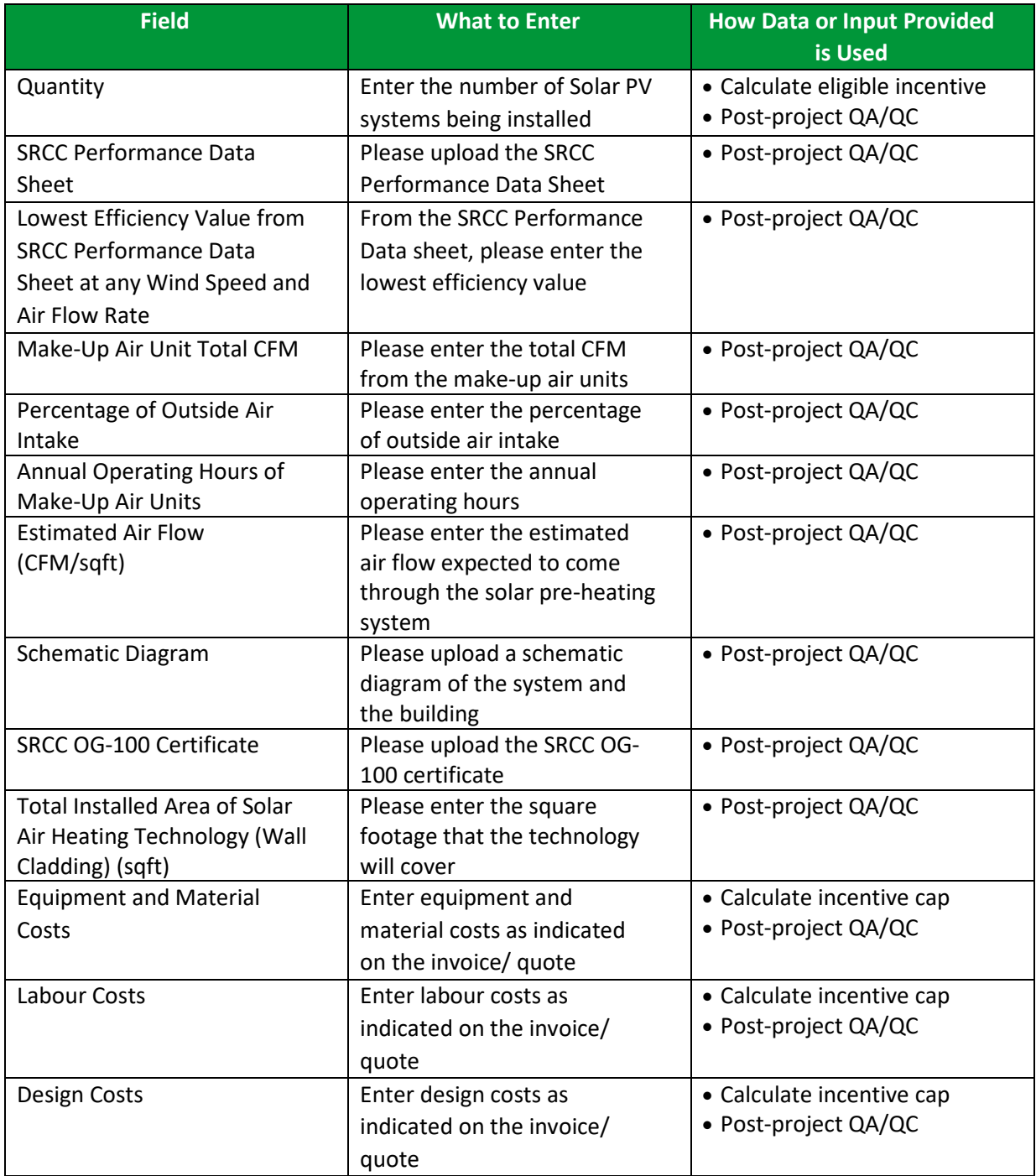

V V V V V V V V V V V V  $V = M - M$ 

## <span id="page-18-0"></span>**STEP 5 OF PRE-PROJECT APPLICATION**

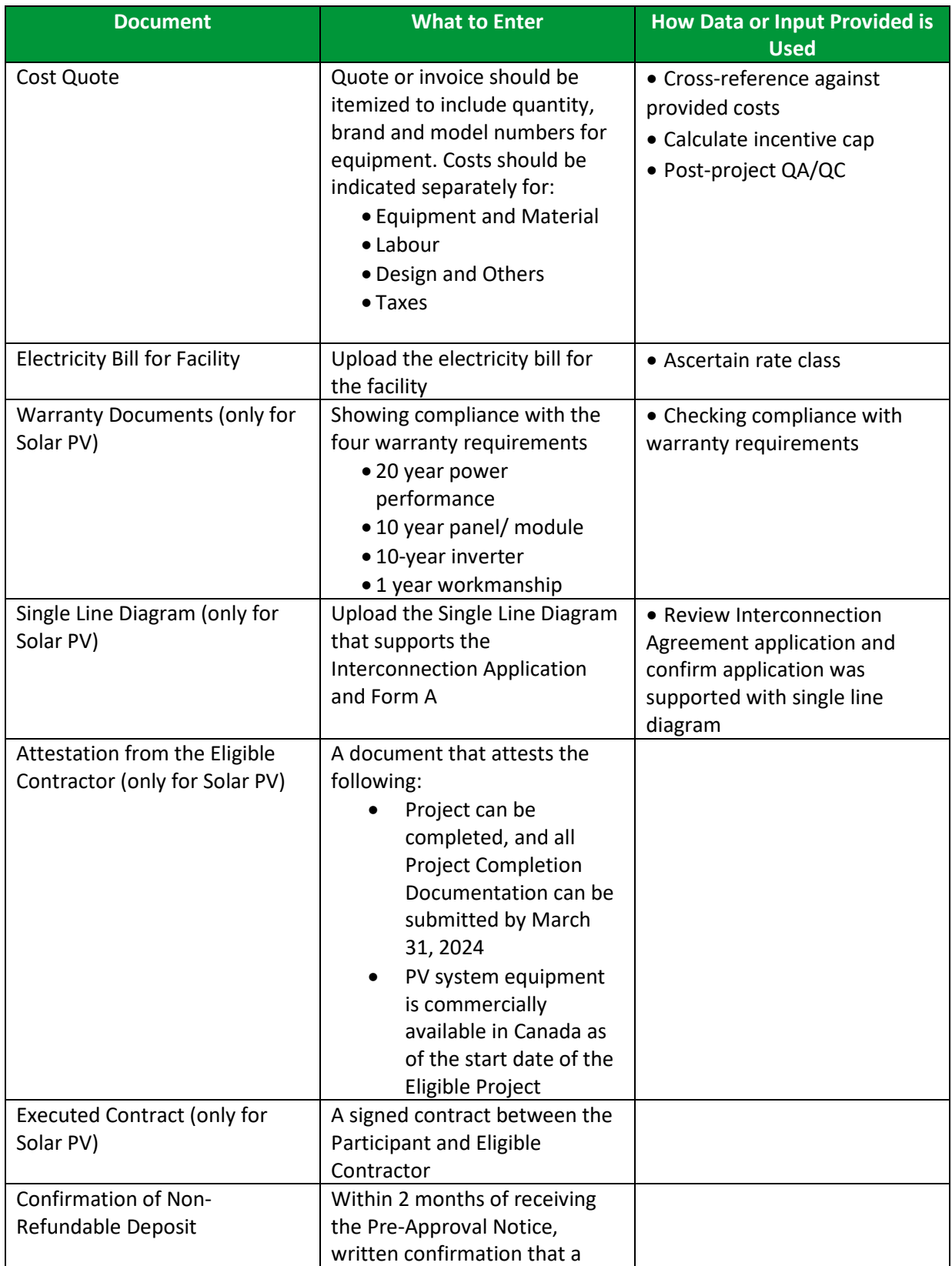

V V V VVVVVV VVVVVVV V V V V V  $\sqrt{V}$   $\sqrt{V}$   $\sqrt{V}$ 

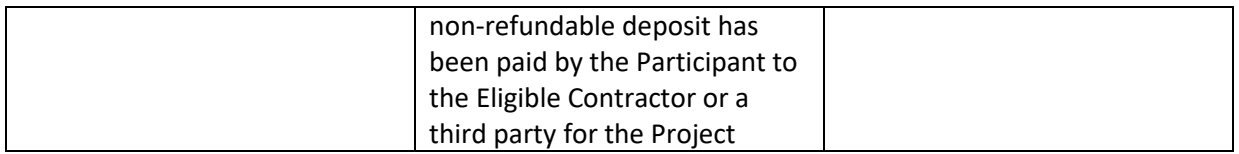

ESB - Comprehensive Energy Savings | PAGE 20

## <span id="page-20-0"></span>**POST-PROJECT APPLICATION**

Note that as the post-project application, you will be required to confirm that nothing has changed from the pre-project application unless a change approval was accorded.

For documents, you will need to provide evidence of the following:

- Interconnection Agreement Approval
- Electrical and Installation Permits
- Invoice for Project Costs
- Proof of Payment for Project Costs
- Occupancy Permit (for new construction or major renovation projects)
- Conditions stated in the Notice of Pre-Approval

Participant may be subject to a QA/ QC check and may be asked for additional documentation and facilitate a site visit.